## Setting Up Your Account

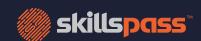

Three simple steps from your desktop or mobile device

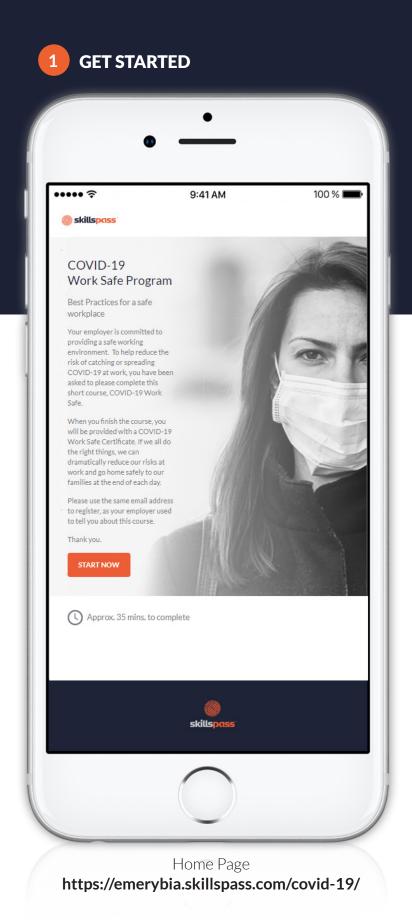

2 CREATE YOUR SKILLSPASS WORKER PASSPORT

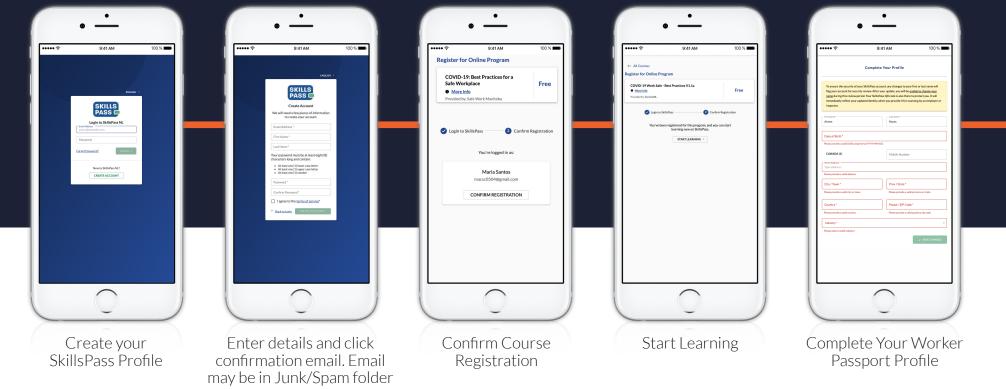

3 COMPLETE YOUR TRAINING

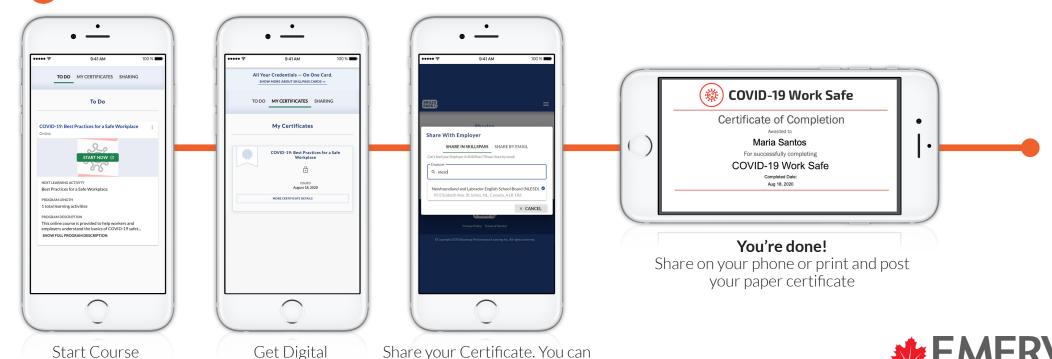

also share with your employer

Certificate